# **BLOB**

Wakanda implements Server-side the Blobs interface. A BLOB (Binary Large OBject) contains raw data. A *Blob* instance is immutable and serves as a transport mecanism to manipulate arbitrary amount of bytes. If you need to write or modify individual bytes within a *Blob*, you must first convert it to a *Buffer* object using the **toBuffer( )** function provided by Wakanda. Note that Wakanda provides the corresponding **toBlob( )** method in the **Buffers** class.

Wakanda Blobs interface is basically compliant with the W3C Blob Interface, describing the **size** and **type** properties as well as the **slice( )** method. Additional methods such as **toBuffer( )** and **toString( )** are provided for specific Wakanda needs.

In addition to the **Blob( )** constructor method, Blob objects can be created and handled in Wakanda through the following features:

- the **body** property of the *HTTPRequest* object
- the **asBlob** property of the *HTMLFormParts* objects
- the **body** property of the *HTTPResponse* objects
- the **sendChunkedData( )** method of the *HTTPResponse* objects
- the **toBlob( )** method of the *Buffer* objects
- the **Storage Attribute Types** in the Datastore Class designer

*Note: In compliance with the W3C File API specification for HTML5, Wakanda File Class objects inherit from the BLOB class (Feature available in the Develoment branch only).*

## **BLOB Class Constructor**

## **Blob( )**

void **Blob**( Number *size* [, Number *filler*] [, String *mimeType*] )

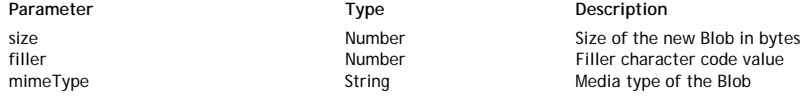

## **Description**

The **Blob( )** method is the constructor of the class objects of type *Blob*. It allows you to create new BLOB objects on the server.

Pass in *size* the expected size of the *Blob* in memory. The size must be expressed in bytes.

If you want to initialize each byte of the *Blob* to a specific character, pass the corresponding character code into the *filler* optional parameter. For example, pass 88 to fill the BLOB with "X". By default if you omit this parameter, the *Blob* is filled with "0" (zeros).

In the optional *mimeType* parameter, you can pass a lower case string representing the media type of the Blob, expressed as a MIME type (see RFC2046). By default if you omit this parameter, the *Blob* media type is "application/octet-stream".

#### **Example**

We want to create a 20 bytes Blob, filled with X and associated to the standard binary MIME type:

var myBlob = new Blob( 20 , 88, "application/octet-stream"); var myString = myBlob.toString(); //myString contains "XXXXXXXXXXXXXXXXXXXX"

## **BLOB Instances**

#### **size**

#### **Description**

The **size** property returns the size of the *Blob* expressed in bytes.

#### **type**

#### **Description**

The **type** property returns the media type of the *Blob*, expressed as a MIME type. If the MIME type of the *Blob* is unknown, the property value is an empty string.

#### **slice( )**

Blob **slice**( [Number *start* [, Number *end*[, String *mimeType*]]] )

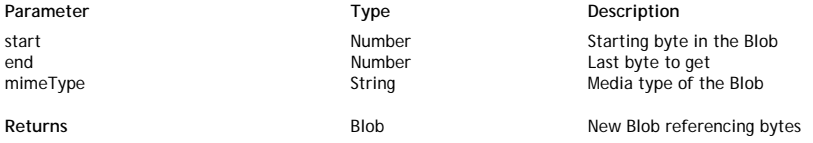

#### **Description**

The **slice( )** method creates a new *Blob* object by referencing the contents of the bytes of the *Blob* to which it is applied, from *start* to *end*. In *start*, you can pass the position of the first byte to get in the *Blob* (starting a 0) and in end, you can pass the position of the last byte to get in the *Blob*. In other words, the length of the returned Blob is *end* - *start*.

- If *start* is omitted, the **slice( )** operation starts at position 0 by default.
- If *end* is omitted, the **size** value is used by default.
- You can pass a negative value in *end* or *start* to designate a position evaluated from the last byte of the *Blob*.

In the optional *mimeType* parameter, you can pass a lower case string representing the media type of the new Blob, expressed as a MIME type (see RFC2046). By default if you omit this parameter, the *Blob* media type is "" (empty string).

Keep in mind that, since the new Blob is a reference to a part of the source Blob, any modification of its contents will also affect the source, and conversely.

Blob slices are very useful when performance is an issue, since they avoid copying and duplicating data by simply designating a byte range. However, they should be handled with care because modifications in one Blob can affect other ones.

#### **Example**

var myBlob = new Blob( 20 , 88, "application/octet-stream"); var myString = myBlob.toString(); // myString contains "XXXXXXXXXXXXXXXXXXXXXXX var myb = myBlob.slice $(5,10)$ ;  $myString = myb.toString();$ // myString contains "XXXXX"

#### **Example**

#### As *File* objects inherit from Blobs, you can read bytes from a file:

```
var foo = File("c:/temp/test.txt");
foo.slice(0,100).toString(); // read the 100 first bytes as text
```
#### **toBuffer( )**

#### Buffer **toBuffer**( )

Returns **Buffer** Buffer Buffer **Buffer** object containing a copy of the Blob

### **Description**

The **toBuffer( )** method returns a *Buffer* object containing a copy of the *Blob* bytes. Once the original bytes are converted to a *Buffer* object, you can write or edit them using the various methods and properties of the **Buffer Instances** class. This step is necessary when you want to process Blobs stored as attributes of a Datastore class (see. **Storage Attribute Types**).

Pay attention to the size of manipulated objects since the method creates in memory a copy of the Blob. An error is thrown if there is not enough memory available to execute the operation.

*Note: The toBuffer( ) method is not part of the W3C Blob Interface specification.*

## **Example**

We convert a Blob to Buffer to be able to edit its contents, and then convert it back to Blob:

var myBlob = new Blob( 20 , 88, "application/octet-stream");

var myString = myBlob.toString(); // myString contains "XXXXXXXXXXXXXXXXXXXX"

var tempBuf = myBlob.toBuffer(); // we have a buffer object now

// we can call buffer edition methods such as write()

```
var nbbytes = tempBuf.write("Hello World!",4);
myBlob = tempBuf.toBlob(); // convert back to blob
myString = myBlob.toString();
     // myString contains "XXXXHello World!XXXX"
```
## **toString( )**

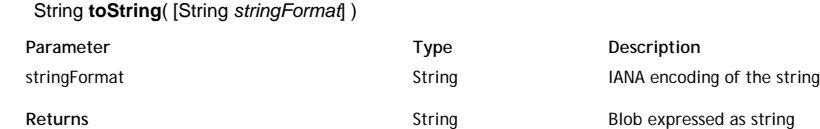

## **Description**

The **toString( )** method allows you to get a string representation of the *Blob* contents.

Pass in the optional *stringFormat* parameter a string indicating the character encoding to use for the *Blob* contents interpretation. This parameter should be expressed as a standard IANA name of the set, for example "ISO-8859-1" or "utf-8" (for more information, refer to the <u>IANA character sets</u> document). By default, if the *stringFormat* parameter is omitted, "utf-8" is used.

*Note: The toString( ) method is not part of the W3C Blob Interface specification.*

#### **Example**

We want to create a 20 bytes Blob, filled with X and associated to the standard binary MIME type:

var myBlob = new Blob( 20 , 88, "application/octet-stream");

var myString = myBlob.toString();

//myString contains "XXXXXXXXXXXXXXXXXXXXX